# TYPOGRAPHICAL CORRECTIONS TO CDMA Systems Engineering Handbook 19 January 1999

| Page | Correction                                                                    | File          |
|------|-------------------------------------------------------------------------------|---------------|
| x    | "Multliplexing" corrected to "Multiplexing"                                   | Contents.wxp  |
| 1    | Frequency assignments (bullets at bottom of page) switched!                   | Intro.wxp     |
| 25   | Two incorrect references to (1.13c) changed to (1.17c)                        | Intro3.wxp    |
| 36   | $\omega$ changed to $\omega_0$ at bottom of page                              | Intro3.wxp    |
| 37   | $\omega$ changed to $\omega_0$ at top of page                                 | Intro3.wxp    |
| 42   | Incorrect reference to (1.20) changed to (1.24)                               | Intro3.wxp    |
| 43   | "rectangular window sinc(f/2W)" changed to "rectangular window                | Intro3.wxp    |
|      | Rect(f/2W)"                                                                   |               |
| 51   | Period removed from (1.31b)                                                   | Intro4.wxp    |
| 59   | Needed "the" inserted on bottom line                                          | Intro4.wxp    |
| 62   | Missing references to Figures 1.51 and 1.52 added                             | Intro5.wxp    |
| 154  | Extra quotation mark in [1] removed                                           | Intro8.wxp    |
| 776  | Missing brackets added to (7.103b)                                            | Modem7.wxp    |
| 1166 | Incorrect "ρ <sub>traf</sub> " in Figure 11.20 changed to "ρ <sub>pil</sub> " | Cdmaopt3.wxp, |
|      | ·                                                                             | asymcap2.gra  |
| 1171 | " $N_m L_{net}$ " in (11.39a) changed to " $N_m L_T(R)$ "                     | Cdmaopt4.wxp  |

## TYPOGRAPHICAL CORRECTIONS TO CDMA Systems Engineering Handbook SECOND SET OF CORRECTIONS 22 June 1999

| Page | Correction                                                                            | File         |
|------|---------------------------------------------------------------------------------------|--------------|
| 446  | Subscripts in (5.17a) and (5.17b): <i>i</i> should be first.                          | Walcrc2.wxp  |
| 565  | Fourth element in bottom row of matrix in $(6.17d)$ should be $c_{n-3}$ , not         | Pnseq.wxp    |
|      | $c_{n-1}$                                                                             |              |
| 565  | Third element in left column of matrix in $(6.17f)$ should be $c_{n-3}$ , not $c_3$   | Pnseq.wxp    |
| 593  | Third line of 6.3.4: "reqister" should be "register"                                  | Pnseq3.wxp   |
| 596  | "the the"                                                                             | pnseq3.wxp   |
| 602  | Last character on page: "n" should be "4"                                             | pnseq3.wxp   |
| 770  | Two places: "BPSK" should be "QPSK"                                                   | Modem7.wxp   |
| 797  | Top line: "waveforms" should be singular                                              | Modem9.wxp   |
| 833  | End of line above "(7D.7b)": "[1 + 2•0 + 1]" should be                                | Modem10.wxp  |
|      | $"[1-2 \bullet 0+1]"$                                                                 |              |
| 1070 | (10.61c) should have $e^{\beta^2 \sigma_{dB}^2}$ in the numerator inside the brackets | Cdmaeng4.wxp |
| 1071 | Corrections to (10.62a) and (10.62b) in accordance with the                           | Cdmaeng4.wxp |
|      | correction to (10.61c)                                                                |              |
| 1071 | 5th and 4th lines from the bottom: 18, 24, and 33 should be 16, 22,                   | Cdmaeng4.wxp |
|      | and 29                                                                                |              |
| 1072 | Figure 10.30 should be replaced with new calculations                                 | Cdmaeng4.wxp |

| 1073 | Figure 10.31 should be replaced with new calculations                                                                                                    | Cdmaeng4.wxp |
|------|----------------------------------------------------------------------------------------------------|--------------|
| 1074 | 4th line: 18, 24, and 26% should be 16, 22, and 35%                                                                                                    | Cdmaeng4.wxp |
| 1074 | 7th line from bottom: "nearly the same result for CDMA blocking probability" should be "similar results for CDMA blocking probabilities greater than 1%." | Cdmaeng4.wxp |
| 1075 | Figure 10.32 should be replaced with new calculations                                                                                                    | Cdmaeng5.wxp |
| 1076 | Figure 10.33 should be replaced with some new calculation                                                                                                 | Cdmaeng5.wxp |

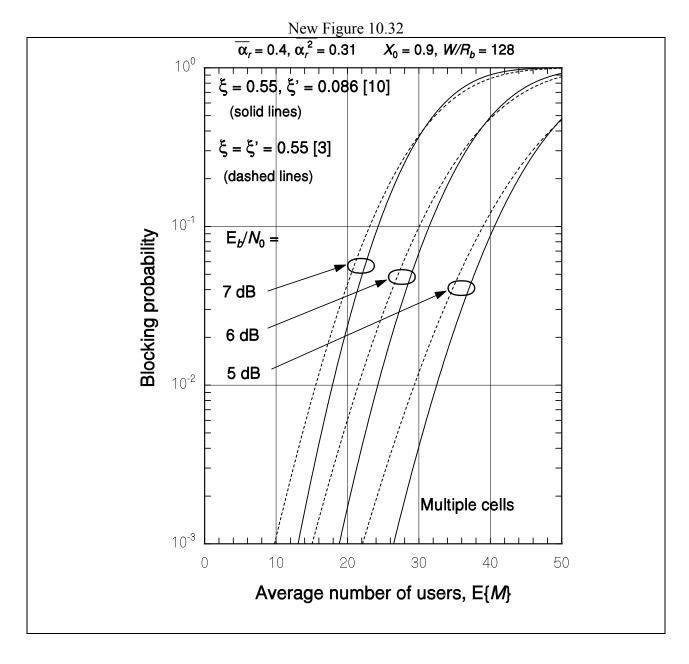

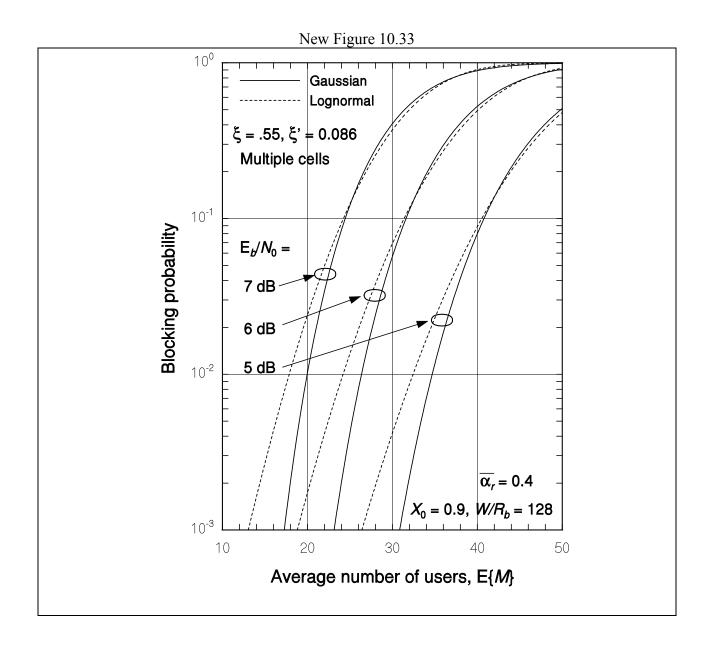

## TYPOGRAPHICAL CORRECTIONS TO CDMA Systems Engineering Handbook THIRD SET OF CORRECTIONS 18 October 1999

| Page | Correction                                                          | File        |
|------|---------------------------------------------------------------------|-------------|
| 166  | Capitalize beginning of line following (2.4a)                       | Moprop.wxp  |
| 178  | Capitalize beginning of line following (2.18a)                      | Moprop2.wxp |
| 220  | Delete "multipath signals" at top of page (duplicated from previous | Moprop7.wxp |
|      | page!                                                               |             |
| 227  | "recived" corrected to "received"                                   | Moprop7.wxp |
| 232  | "space-frequency" corrected to "spaced-frequency"                   | Moprop7.wxp |
| 234  | "affects" corrected to "effects"                                    | Moprop7.wxp |

| 244 | Equal sign missing after first 0.7172 in (2.110a)                           | Moprop8.wxp |
|-----|-----------------------------------------------------------------------------|-------------|
| 247 | "speeed" corrected to "speed" on first line                                 | Moprop8.wxp |
| 247 | "fade rate" corrected to "fade duration" in line before (2.112a)            | Moprop8.wxp |
| 372 | "are" corrected to "there are" on first line of second paragraph            | Is95ov3.wxp |
| 372 | "Therfore" corrected to "Therefore"                                         | Is95ov3.wxp |
| 373 | "an small amount" corrected to "a small amount"                             | Is95ov4.wxp |
| 427 | 3rd line from bottom: (0, 1) corrected to (0, <i>T</i> )                    | Walcrc.wxp  |
| 473 | (5.41b): Missing correlation with $W_{14}$ was added                        | Walcrc3.wxp |
| 474 | 2nd paragraph of 5.5.2: "set if" corrected to "set of"                      | Walcrc3.wxp |
| 476 | Example 5.19: "by given by" corrected to "be given by"                      | Walcrc3.wxp |
| 626 | Last line: "autocorrelations" corrected to "autocorrelation"                | Pnseq5.wxp  |
| 722 | Corrected font used for subscript Q in (7.35c)                              | Modem3.wxp  |
| 722 | Corrected first parts of equations (7.35b) and (7.35c)                      | Modem3.wxp  |
| 728 | Changed the phase $\theta$ to $\theta$ ' to distinguish from received phase | Modem3.wxp  |
| 730 | Changed the phase $\theta$ to $\theta$ ' to distinguish from received phase | Modem3.wxp  |

## TYPOGRAPHICAL CORRECTIONS TO CDMA Systems Engineering Handbook FOURTH SET OF CORRECTIONS 27 October 1999

| Page | Correction                                                                                                    | File        |
|------|----------------------------------------------------------------------------------------------------|-------------|
| 502  | 2nd line from bottom: 2 <sup>k</sup> corrected to 2 <sup>n-k</sup>                                                               | Walcrc4.wxp |
| 504  | Last line of definition: $c_n$ corrected to $c_{n-1}$                                                                            | Walcrc4.wxp |
| 511  | Step 4: added missing prime to remainder: $r'(x)$                                                                                | Walcrc4.wxp |
| 521  | Equation above section 5.8.3: removed right parenthesis                                                                          | Walcre5.wxp |
| 538  | Made font of $g(x)$ consistent by changing to $g(x)$                                                                             | Walcre7.wxp |
| 540  | Made font of $g(x)$ consistent by changing to $g(x)$                                                                             | Walcre7.wxp |
| 851  | Bottom line: font of G changed to make it consistent                                                                             | Cvcod.wxp   |
| 858  | Figure 8.11: notation changed for consistency                                                                                    | Cvcod2.wxp  |
| 861  | 5th line: "transition if" corrected to "transition is"                                                                           | Cvcod2.wxp  |
| 873  | 4th line above (8.20a): "is" corrected to "are"                                                                                  | Cvcod4.wxp  |
| 876  | 5th line from bottom "single-state" corrected to "single state"                                                                  | Cvcod4.wxp  |
| 880  | Unnumbered equation: notation changed for consistency                                                                            | Cvcod5.wxp  |
| 880  | Last two paragraphs: bold added to <i>a</i> where missing                                                                        | Cvcod5.wxp  |
| 882  | 3rd line from bottom: "other" corrected to "other over"                                                                          | Cvcod6.wxp  |
| 890  | Section 8.4: "that" changed to "the" (2nd line), "the" changed to "a" (4th line), "difference" changed to "different" (5th line) | Cvcod6.wxp  |
| 892  | 2nd line before (8.26a): "of a" corrected to "of error for a"                                                                    | Cvcod7.wxp  |
| 893  | 3rd line before (8.28a): second argument of $P_2$ corrected to be $d$                                                            | Cvcod7.wxp  |
| 901  | 1st line of (8.35c): numerator corrected to $D^3N(D-D^3N+D^3N)$                                                                  | Cvcod7.wxp  |
| 958  | 2nd line after (9.19a): corrected to "independent squared Rayleigh"                                                              | Divers3.wxp |
| 969  | (9.31a): delete "2" just before last $\rho_l$ in the equation                                                                    | Divers3.wxp |
| 982  | Change the wording of the first two sentences of the final paragraph                                                             | Divers4.wxp |

to read: "...transmitter uses the zero-offset I- and Q-code times of arrival to confine the search to mobile signals from users affiliated with that base station. The searcher receiver at the base station can distinguish the desired mobile signal by means of its unique scrambling long PN code offset, acquired before voice or data transmission begins on the link using a special preamble for that purpose."

New Figure 8.11

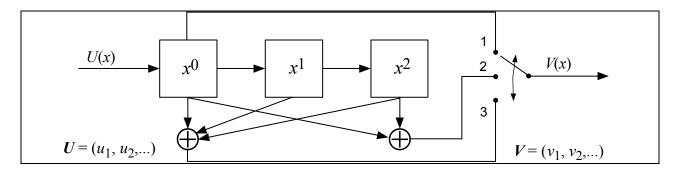

TYPOGRAPHICAL CORRECTIONS TO CDMA Systems Engineering Handbook FIFTH SET OF CORRECTIONS 24 November 1999

| Page | Correction                                                                   | File         |
|------|------------------------------------------------------------------------------|--------------|
| 451  | 3rd paragraph: "from multiplication table" corrected to "from the            | Walcrc2.wxp  |
|      | multiplication table"                                                        |              |
| 547  | 3rd line below (6.6a): (6.2-2) corrected to (6.5b)                           | Pnseq.wxp    |
| 549  | 4th line: "Another method" changed to "Another addition method"              | Pnseq.wxp    |
| 564  | 4th line of second paragraph: replace "the loading vector" with "a"          | Pnseq.wxp    |
| 564  | $T$ corrected to $T_S$ in (6.17b)                                            | Pnseq.wxp    |
| 565  | Lines above (6.17f): "these equation" corrected to "these equations"         | Pnseq.wxp    |
| 565  | 2nd line after (6.17f): "PN based" corrected to "PN generator based"         | Pnseq.wxp    |
| 1042 | Line above (10.35e): corrected font of quantity $X$                          | Cdmaeng3.wxp |
| 1060 | Line below (10.51a): corrected font of first character on line               | Cdmaeng4.wxp |
| 1065 | Line above (10.59a): delete "and"                                            | Cdmaeng4.wxp |
| 1087 | 3rd line from bottom: correct "assumption" to "assumptions"                  | Cdmaeng5.wxp |
| 1087 | 2nd line from bottom: correct "channels" to "channels with $N = 30$ "        | Cdmaeng5.wxp |
| 1088 | 4th line of last paragraph: font of last character in "values" corrected     | Cdmaeng5.wxp |
| 1097 | 2nd line above (10.77): "26 log 835" corrected to "26 log <sub>10</sub> 835" | Cdmaeng6.wxp |
| 1103 | Line 8: extra space deleted in "each propagation"                            | Cdmaeng6.wxp |

## TYPOGRAPHICAL CORRECTIONS TO CDMA Systems Engineering Handbook SIXTH SET OF CORRECTIONS 29 November 1999

| Page | Correction                                                          | File         |
|------|---------------------------------------------------------------------|--------------|
| 247  | 9th line from bottom: "Section 1.5.4" corrected to "Section 1.5.10" | Moprop8.wxp  |
| 1040 | In (10.33e), $d_r$ corrected to $\alpha_r$                          | Cdmaeng3.wxp |

## TYPOGRAPHICAL CORRECTIONS TO CDMA Systems Engineering Handbook SEVENTH SET OF CORRECTIONS 31 March 2000

| Page | Correction                                                     | File         |
|------|----------------------------------------------------------------|--------------|
| 1041 | In (10.35d), "-299" corrected to "-199"                        | Cdmaeng3.wxp |
| 1045 | In (10.37c), $N_{tot}$ corrected to $N_{0,T}$                  | Cdmaeng3.wxp |
| 1046 | In (10.37f), $N_{tot}$ corrected to $N_{0,\tau}$ (two places)  | Cdmaeng3.wxp |
| 1047 | In middle of page, $N_{tot}$ corrected to $N_{0,T}$            | Cdmaeng3.wxp |
| 1047 | Last word on page corrected to "change"                        | Cdmaeng3.wxp |
| 1175 | 5th line from the bottom: "as means" corrected to "as a means" | Cdmaopt4.wxp |

## TYPOGRAPHICAL CORRECTIONS TO CDMA Systems Engineering Handbook EIGHTH SET OF CORRECTIONS 9 August 2000

| Page | Correction                                                           | File        |
|------|----------------------------------------------------------------------|-------------|
| 672  | 2nd line of proof: subscript to f on right upper bracket is b, not a | Pnseq7.wxp  |
| 789  | 5th line from bottom: (7.118d) corrected to (7.118f)                 | Modem9.wxp  |
| 789  | Bottom line: 224 corrected to 112                                    | Modem9.wxp  |
| 790  | Figure 7.64 replaced                                                 | Modem9.wxp  |
| 815  | Name in Reference [12] is "Davenport", not "Daveport"                | Modem10.wxp |
| 971  | 1st line after (9.34a): "To the find" corrected to "To find"         | Divers3.wxp |

New Figure 7.64

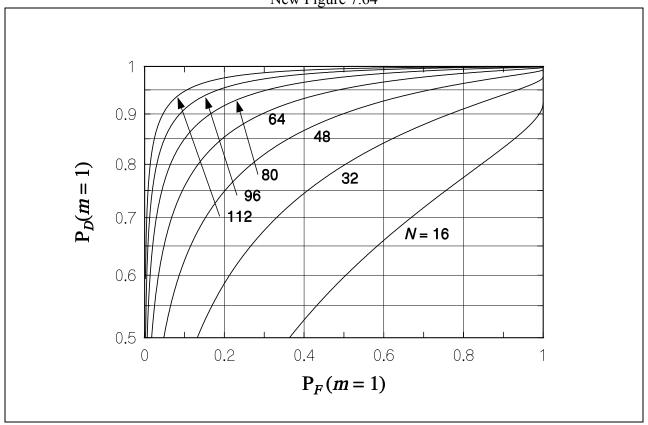

## TYPOGRAPHICAL CORRECTIONS TO CDMA Systems Engineering Handbook NINTH SET OF CORRECTIONS 8 February 2001

| Page | Correction                                                      | File         |
|------|-----------------------------------------------------------------|--------------|
| 564  | First line of (6.17a) corrected to $x_n(t+1) = x_{n-1}(t)$      | Pnseq.wxp    |
| 564  | Second line of (6.17a) corrected to $x_{n-1}(t+1) = x_{n-2}(t)$ | Pnseq.wxp    |
| 564  | Third line of (6.17a) corrected to $x_2(t+1) = x_1(t)$          | Pnseq.wxp    |
| 565  | Line following (6.17e): equation reference corrected to (6.17b) | Pnseq.wxp    |
| 569  | 14 <sup>th</sup> line from bottom: "the the" corrected to "the" | Pnseq.wxp    |
| 1059 | Size of font on right side of (10.49b) corrected                | Cdmaeng4.wxp |
|      |                                                                 |              |
|      |                                                                 |              |
|      |                                                                 |              |

## TYPOGRAPHICAL CORRECTIONS TO CDMA Systems Engineering Handbook TENTH SET OF CORRECTIONS 24 May 2001

| Page | Correction                                                                        | File        |
|------|-----------------------------------------------------------------------------------|-------------|
| 182  | Minus required after first equal sign in (2.23d)                                  | Moprop2.wxp |
| 192  | $L_{mds}$ in (2.31a) should be $L_{msd}$                                          | Moprop3.wxp |
| 339  | 8 <sup>th</sup> line of second paragraph: spelling of "synchronization" corrected | Is95ov.wxp  |
| 343  | 2 <sup>nd</sup> line from bottom: spelling of "spectrum" corrected                | Is95ov.wxp  |
| 352  | 3 <sup>rd</sup> line above (4.5): corrected "and and"                             | Is95ov2.wxp |
| 356  | 2 <sup>nd</sup> line of Table 4.3: "Parameter" should be "Data rate"              | Is95ov2.wxp |

## TYPOGRAPHICAL CORRECTIONS TO CDMA Systems Engineering Handbook ELEVENTH SET OF CORRECTIONS 15 August 2001

| Page | Correction                                                                                                    | File         |
|------|----------------------------------------------------------------------------------------------------|--------------|
| 11   | Insert the word "of" at the end of the second line after (1.4)                                                                                                    | Intro2.wxp   |
| 1082 | Following the heading "Ideal capacity equation," the two sentences should read: "When we derived the ideal capacity equations, we neglected thermal noise, and perfect power control was assumed. The expression for the maximum number of users was given in (10.59d) as" | Cdmaeng5.wxp |

## TYPOGRAPHICAL CORRECTIONS TO CDMA Systems Engineering Handbook TWELFTH SET OF CORRECTIONS 3 October 2001

| Page | Correction                                                                     | File        |
|------|--------------------------------------------------------------------------------|-------------|
| 218  | On the right side of (2.47) correct "t" to " $\tau$ ".                         | Moprop7.wxp |
| 228  | In the third term of (2.77b), correct " $\alpha_2/\kappa$ " to " $\alpha_2$ ". | Moprop7.wxp |

## TYPOGRAPHICAL CORRECTIONS TO CDMA Systems Engineering Handbook THIRTEENTH SET OF CORRECTIONS 25 April 2002

| Page | Correction                                                  | File         |
|------|-------------------------------------------------------------|--------------|
| 753  | Figure 7.48 corrected: $C_I(t - T_c/2)$ to $C_O(t - T_c/2)$ | Modem5.wxp   |
| 1041 | Numbers on right side of (10.35d) corrected:                | Cdmaeng3.wxp |
|      | −138.1 to −137.9 and −108.1 to −107.9                       |              |

## TYPOGRAPHICAL CORRECTIONS TO CDMA Systems Engineering Handbook FOURTEENTH SET OF CORRECTIONS 21 October 2002

| Page | Correction                                                                   | File        |
|------|------------------------------------------------------------------------------|-------------|
| 183  | Line above (2.24): $\frac{h_0^2}{d_r^2}$ corrected to $\frac{h_0^2}{2d_r^2}$ | Moprop2.wxp |

#### TYPOGRAPHICAL CORRECTIONS TO CDMA Systems Engineering Handbook FIFTEENTH SET OF CORRECTIONS 4 November 2004

| Page | Correction                                                                                                    | File        |
|------|----------------------------------------------------------------------------------------------------|-------------|
| 173  | Right side of (2.13a) corrected to:                                                                                                    |             |
|      | $h_{gi}$ , random siting                                                                                                    |             |
|      | $\begin{cases} h_{gi} + \left[1 + c\sin\left(\frac{\pi h_{gi}}{10m}\right)\right] \cdot e^{-2h_{gi}/\Delta h}, & \text{selected siting}(h_{gi} \le 5m) \\ h_{gi} + (1+c) \cdot e^{-2h_{gi}/\Delta h}, & \text{selected siting}(h_{gi} > 5m) \end{cases}$ | Moprop.wxp  |
|      | $h_{gi} + (1+c) \cdot e^{-2h_{gi}/\Delta h}$ , selected siting $(h_{gi} > 5m)$                                                                                                    |             |
| 178  | (2.16) corrected to:                                                                                                    |             |
|      | $h_{eb} = h_{gb} + (1+4)e^{-2h_{gb}/\Delta h} = 50 + 5e^{-2.50/100} = 51.8  m$                                                                                                    | Moprop2.wxp |
| 895  | $D = \sqrt{p(1-p)}$ corrected to $D = \sqrt{4p(1-p)}$ in (8.29e)                                                                                                    | Cvcode7.wxp |
| 904  | Top curve uses (8.29d), not (8.29b)                                                                                                    | Cvcode7.wxp |
| 923  | Corrected journal in citation of reference [8] to <i>IEEE Trans. on Communication Technology</i> , Vol. COM-19                                                                                                    | Cvcode8.wxp |